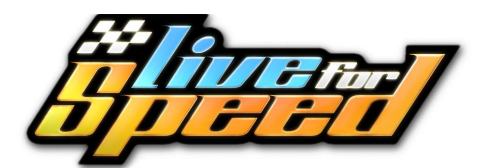

## **Команди и преки пътища**

## **Контрол на колата Контрол на повторенията**

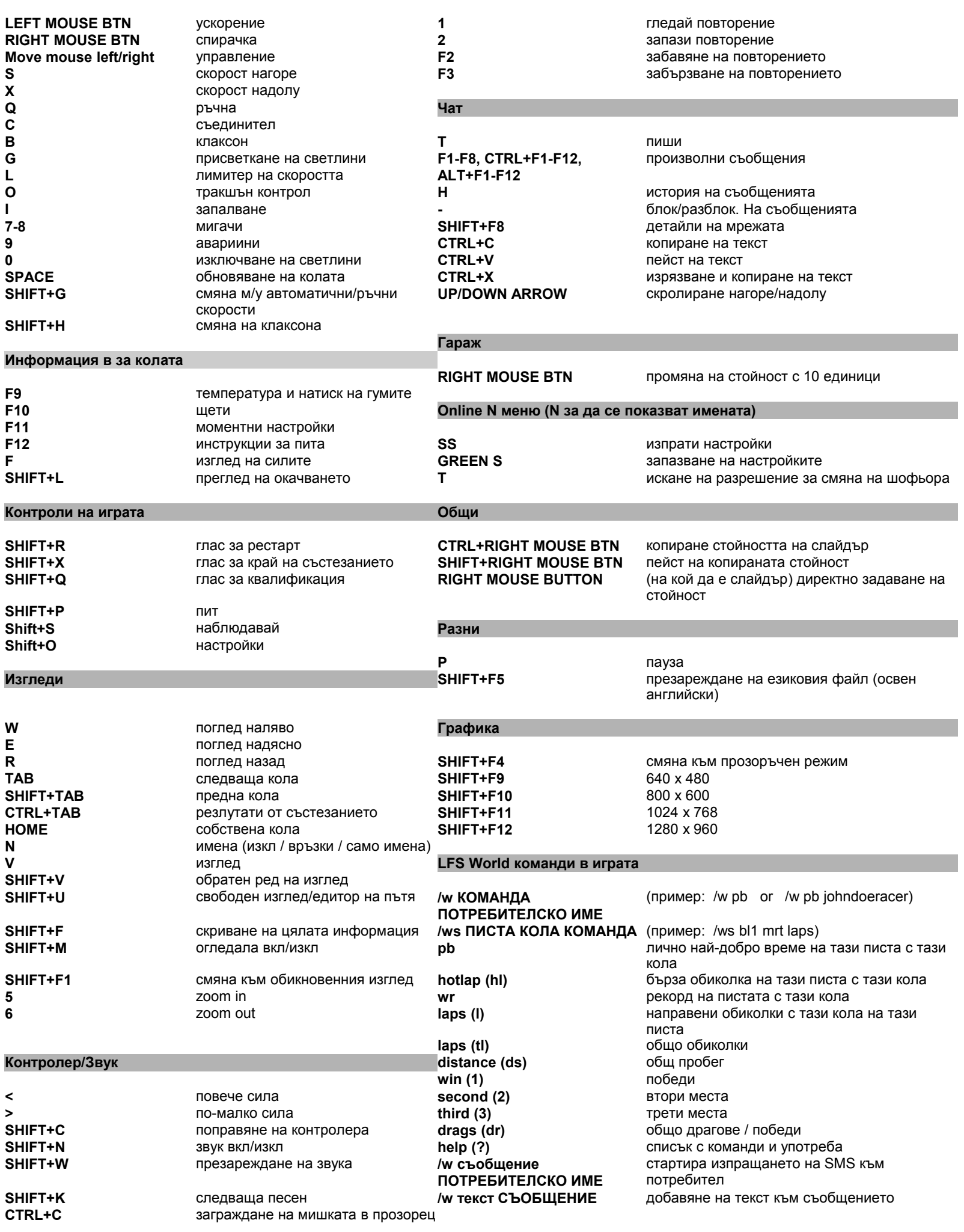